*Edited by Bill Travis*

# **Circuit provides efficient fan-speed control**

*John Guy, Maxim Integrated Products, Sunnyvale, CA*

**A** s Moore's Law plunges us into the realm of multigigahertz processors and PCs with gigabytes of RAM, engineers face the task of removing the s Moore's Law plunges us into the realm of multigigahertz processors and PCs with gigabytes of RAM, enheat that these state-of-the-art components produce. Cooling such systems poses a dilemma. If you optimize the fan size and speed for nominal operating

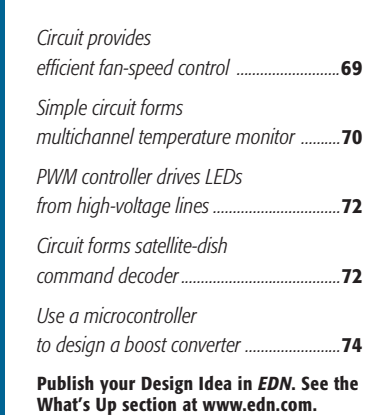

conditions, the system is susceptible to failure when conditions deteriorate. If, on the other hand, you select the fan to maintain acceptable operating temperatures under worst-case conditions, the fan may produce an annoying level of sound. Controlling fan speed is the obvious solution. If the system includes a system-management bus, you can add one of the many available sophis-

**ideas** design

ticated ICs for controlling fan speed. But if such a bus is unavailable, you need a stand-alone fan-speed controller (**Figure 1**).

Power comes from the 12V supply, and a dc/dc converter,  $\text{IC}_1$ , steps down the input voltage to an intermediate voltage for powering the fan. The transfer function of this voltage is a function of resistors  $R_1$  and  $R_2$  and thermistor  $RT_1$ . The thermistor is an NTC (negativetemperature-coefficient) type, so the output voltage increases with increasing temperature. The output voltage is approximately 5.5V at room temperature

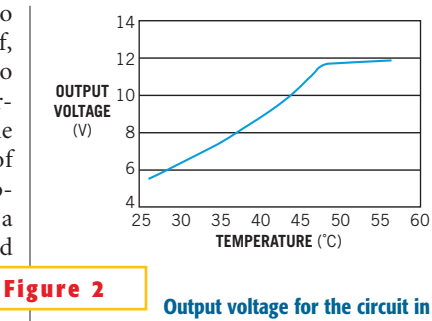

**The best of** design **ideas** Check it out at: www.edn.com

**Figure 1 varies with temperature.**

and increases to 12V at approximately 47C (**Figure 2**). You can easily select the ratio of resistors  $R_1$ ,  $R_2$ , and  $RT_1$  by using a spreadsheet. Note that thermistor manufacturers' tables of resistance ratio versus temperature are easier to use than are the cumbersome equations for thermistor resistance.

Because the circuit in **Figure 1** does not monitor fan speed or current, it includes  $\mathrm{R}_{\mathfrak{z}}, \mathrm{C}_{\mathfrak{z}},$  and  $\mathrm{D}_{\mathfrak{z}}$  to ensure that the fan starts turning during start-up. The time con-

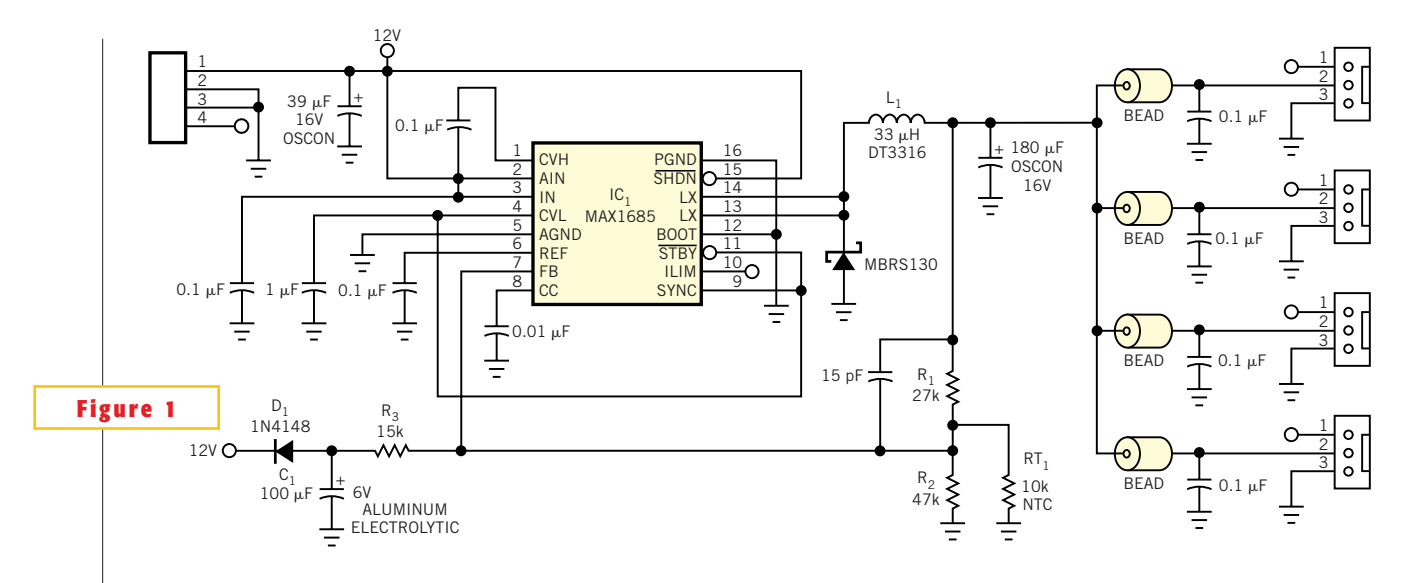

To control fan speed, thermistor RT, adjusts the output voltage of this dc/dc converter.

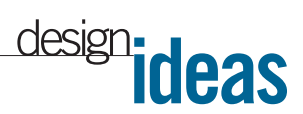

stant of  $R_3$  and  $C_1$  serves that purpose by causing  $IC<sub>1</sub>$ 's output to overshoot during the first few seconds of operation. After the fan starts, it easily sustains rotation at the lower operating voltages. An important criterion in selecting a dc/dc converter is the ability to operate at 100% duty cycle. IC, satisfies that requirement and offers the convenience of an internal power MOSFET. IC, supplies as much as 1A output current, which is enough to drive one to four standard fans. As an added benefit, its high efficiency helps to minimize the heat that the circuit re $movers \frown{}$ 

### **Simple circuit forms multichannel temperature monitor**

*Susan Pratt, Analog Devices, Limerick, Ireland*

**Y**cou CAN USE an ADT7461 single-<br>
channel temperature monitor, an<br>
ADG708 low-voltage, low-leakage<br>
CMOS 8-to-1 multiplexer, and three ou can use an ADT7461 singlechannel temperature monitor, an ADG708 low-voltage, low-leakage standard 2N3906 pnp transistors to measure the temperatures of three separate remote thermal zones (**Figure 1**). Multiplexers have an inherent-resistance on-resistance; the channel matching and flatness of this resistance normally results in a varying temperature offset. The ADT7461 temperature monitor in

this system can automatically cancel resistances in series with the external temperature sensors. The resulting system is a multichannel temperature monitor. The resistance is automatically cancelled, so on-resistance flatness and channel-to-channel variations have no effect. Resistance associated with the pcboard tracks and connectors is also cancelled, thus allowing you to place the remote temperature sensors some distance from the ADT7461. The system requires no user calibration; therefore, you can connect the ADT7461 directly to the multiplexer.

The ADT7461 digital temperature monitor can measure the temperature of an external sensor with  $\pm 1^{\circ}$ C accuracy. The remote sensor can be a substrate-based or discrete transistor and normally connects to the  $D+$  and  $D$ - pins on the ADT-7461. In addition to the remote-sensor-measurement channel, the

ADT7561 has an onchip sensor. The diodeconnected transistors with

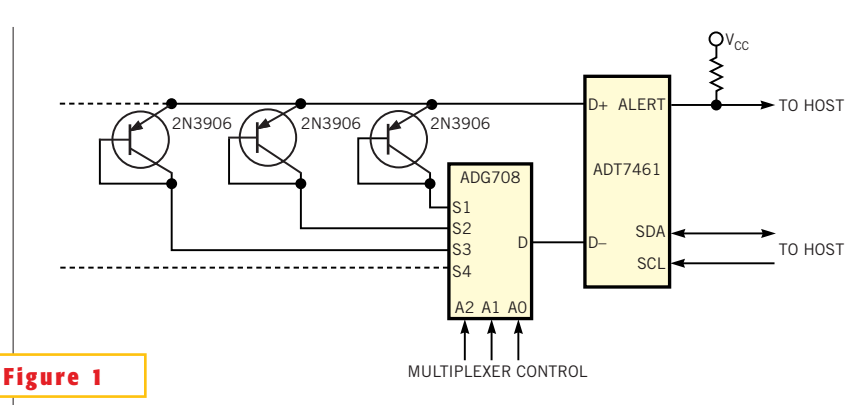

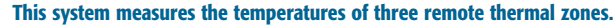

their emitters connected together connect to the  $D+$  input of the ADT7461, and each of the base-collector junctions connects to a separate multiplexer input (S1 to S3). You effect the connection of the selected remote transistor to the D input by addressing the multiplexer, which is digitally controlled by address bits, A2, A1, and A0. The ADT7461 then measures the temperature of whichever transistor connects through the multiplexer.

The ADT7461 measures the temperature of the selected sensor without interference from the other transistors. **Figure 2** shows the results of measuring the temperature of three remote temperature sensors. The sensor at address 000 is at room temperature, the sensor at address 001 is at a low temperature, and the sensor at address 010 is at a high temperature. When you select no external sensor, the "open-circuit" flag in the ADT7461 register activates, and the Alert interrupt

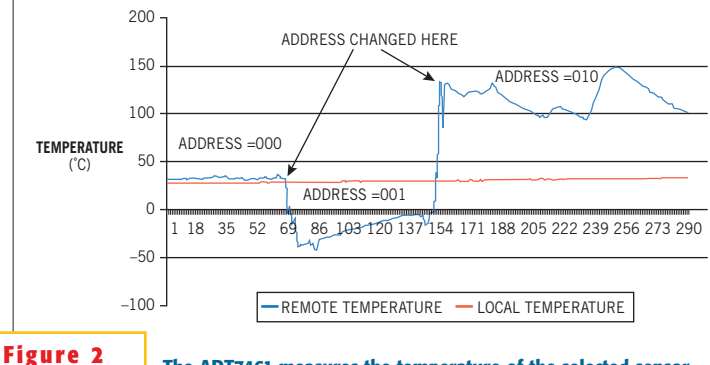

**The ADT7461 measures the temperature of the selected sensor without interference from the other transistors with these results for ambient-, hot-, and cold-temperature measurements.**

output asserts. You can expand the system to include as many external temperature sensors as you require. The limiting factor on the number of external sensors is the time available to measure all temperature sensors. If you require two-wire serial control of the multiplexer, you can use an ADG728 in place of the  $ADG708.$ 

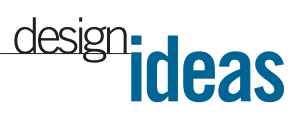

### **PWM controller drives LEDs from high-voltage lines**

*Christophe Basso, On Semiconductor, Toulouse, France*

**P**power in the regulating a lot of power in the regulating block, is owering LEDs from a wide dc range—say, 30 to 380V without wasting a lot of a difficult task when the LED current needs to be constant. Dedicated LED drivers are available, but they usually implement boost structures and are thus inadequate for high-voltage inputs. The NCP1200A, a highvoltage controller from On Semiconductor (www.onsemi.com), can serve as a constant-current generator if you add a simple coil in series with a power MOSFET. If you insert diodes between the coil and the MOSFET, the circuit becomes an economical light generator. Furthermore, there is

no need for a transformer or any kind of external supply, because the controller directly connects to the rectified high voltage and thus supplies itself (**Figure 1**).

The circuit forces a current to build up in the L<sub>1</sub> coil and the LEDs until the voltage developed across  $R_a$  reaches  $V_{FB}/3.3V$ . At this point, power switch  $Q_1$  turns off, and the magnetizing current keeps circulating in the coil and LEDs, thanks to freewheeling diode  $D<sub>1</sub>$ . To maintain a "clean" current in the LEDs,  $L_1$  must be large enough to keep the ripple to an acceptable value and to avoid pushing the controller to the minimum on-time (400 nsec) in high-line conditions. Because of the poor  $T_{RR}$  (reverse-recovery time) of the

LEDs,you must add an external filter, comprising  $R_2$  and  $C_1$  to the IC's internal leading-edge-blanking circuitry. R<sub>1</sub> sets the **vides these typical signals.** 

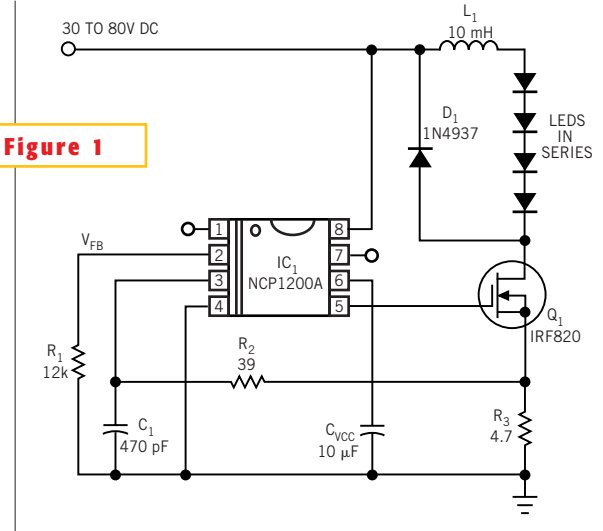

**A high-voltage controller makes an ideal off-line LED driver.**

voltage-feedback level; keeping it lower than 3.3V prevents the NCP1200A's internal short-circuit protection from tripping. In the example, the feedback voltage of 2.5V thus imposes a peak current of

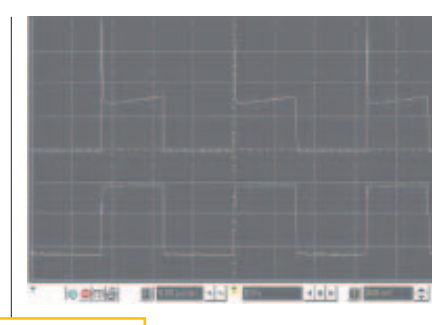

#### **Figure 2**

**The prototype with low line voltage pro-**

 $2.5/3.3/4.7=161$  mA.

In this application, the line goes as high as 380V dc.At steady state,  $L_1$  and  $V_{IN}$  dictate the on-time, whereas the reset voltage applied to  $L<sub>1</sub>$  fixes the current decrease during off-time. This reset voltage,  $V_{\text{FTOTAL}}$ , equals the total LED forward voltage plus the forward drop of the freewheeling diode. The total reaches approximately 12V in this example. It can obviously vary, depending on the type of LED you want to drive, especially with white LEDs that incur significant forward drops of approximately 3V. To help derive the inductance value corresponding to your needs, a few lines of algebra suffice:  $t_{\text{OFF}} = L_1(\Delta I/V_{\text{FTOTAL}})$ 

and  $t_{ON} = L_1(\Delta I/V_{IN})$ , where  $\Delta I$  is the ripple current in  $L_i$ ,  $V_{\text{FTOTAL}}$  is the previously described reset voltage, and  $V_{1N}$  is the dc input voltage. Because the circuit runs in continuous-current mode, the sum of on-time and off-time gives the switching period of the 1200AP60:  $L_1(\Delta I/V_{\text{FTOTAL}})$  +  $L_1(\Delta I/V_{IN}) = 1/f_s$ , where  $f_s$  is the switching frequency. Extracting  $L_1$  yields  $L_1 = (1/f_s)$  $[(V_{\text{fTOTAL}}\times V_{\text{IN}})/(V_{\text{fTOTAL}}+V_{\text{IN}})](1/\Delta I).$ 

If you select a ripple current of 20 mA peak-to-peak at 380V dc, then  $L_1$ =  $16.66\times11.6\times50=9.6$  mH. From this value, you can check the minimum on-time using the equation:  $t_{ON} = 9.6 \text{mH} \times 0.02$ /  $380=508$  nsec, above the minimum limit. **Figure 2** portrays typical signals captured on the prototype supplied with low line voltage.

### **Circuit forms satellite-dish command decoder**

*Mark Giebler, Oakdale, MN*

**B** y decoding the commands sent by a direct-broadcast satellite receiver that uses the DISEQC (digital-satellite-equipment-control) protocol, you can troubleshoot the commands or simply listen in. Eutelsat Corp (www.eutelsat.com) offers the DISEQC protocol. The technique uses only the coaxial cable between the receiver and the dish to send commands for actions such as changing the low-noise-block frequency range or switching between dishes for multisatellite reception. The DISEQC protocol specifies a bit time of

1.5 msec and bit values as shown in **Figure 1**, the timing diagram of bit modulation on the coaxial cable. The signal's ac portion is a 22-Hz burst whose amplitude ranges from 300 to 600 mV. A voltage-doubler circuit detects the 22- Hz portion, producing a pulse stream in

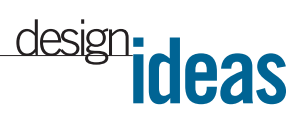

which constant-voltage pulses having amplitudes of 0.6 to 1.2V replace the 22-Hz bursts.

Decoding this bit stream into ASCII hex values is an ideal job for a low-cost 8-bit microcontroller. Using a microcontroller with onboard flash mem-

ory, such as the NEC Electronics µPD78F9418A (www. necelam.com), eliminates the

need for external memory. The only external components are a few discrete devices for the signal detector and the coaxial-cable loop-through (**Figure 2**). You can add an RS-232 driver if you want to display the ASCII codes on a laptop computer via HyperTerminal. You can also use the µPD78F9418A's onboard LCD controller to display the codes on a dedicated display.

One of the µPD78F9418A microcontroller's 10-bit A/D converters performs pulse detection and acts as a simple timing device. Using a reference voltage of 5V, the converter provides approximately 4.88 mV per step. An A/Dconverter conversion value greater than 120 counts (585 mV) represents a valid

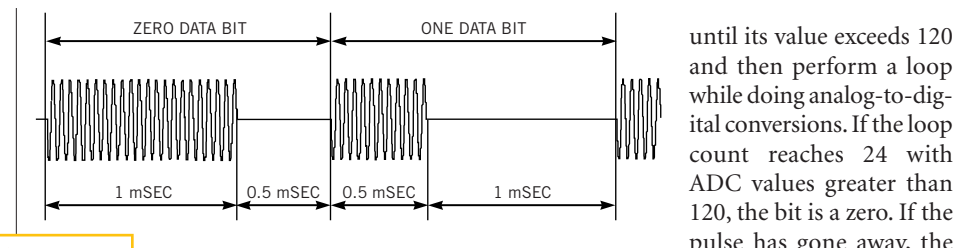

**The DISEQC protocol specifies a bit time of 1.5 msec and these bit values. Figure 1**

> pulse. Set the A/D converter's conversion time to 28.8 µsec and wait to detect a pulse edge by reading the A/D converter

little effect, because the bit windows leave plenty of margin.

until its value exceeds 120

while doing analog-to-digital conversions. If the loop count reaches 24 with ADC values greater than 120, the bit is a zero. If the pulse has gone away, the bit is a one. Any extra delay from executing instructions in the loop has

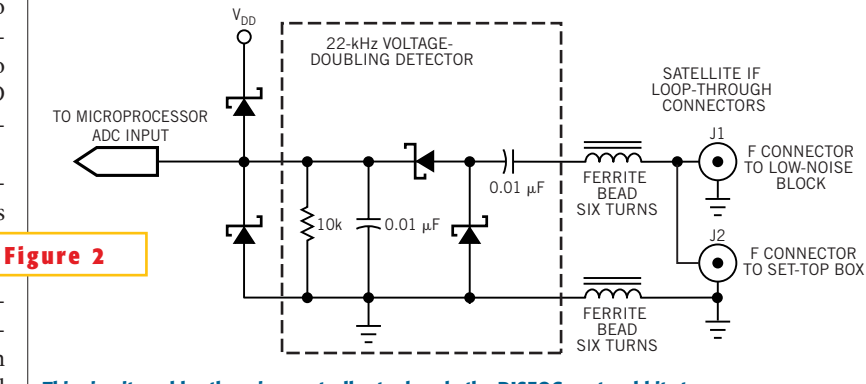

**This circuit enables the microcontroller to decode the DISEQC-protocol bit stream.**

## **Use a microcontroller to design a boost converter**

*Ross Fosler, Microchip Technology, Chandler, AZ*

**B**designations over the switchers, have traditionally received their control signals from a dedicated circuit. However, a recent trend oost converters, like other switchers, have traditionally received their control signals from a is to integrate simple switching-powersupply building blocks into generic devices, such as microcontrollers. An excellent example of this concept is a microcontroller that combines digital

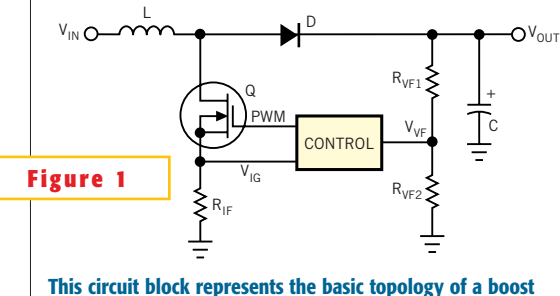

**converter.**

and analog circuitry and makes it easier to build simple power supplies. The programming capability of a microcontroller is an added benefit in power-supply designs, especially when you want to experiment with the supplies. **Figure 1** illustrates a simple boost-converter design using a microcontroller; the basic boost topology in **Figure 1** is a type of flyback

> circuit. The basic concept is easy to understand. When the MOSFET, Q, turns on, the current flowing through the inductor, L, begins to ramp up linearly (**Figure 2**), resulting in energy storage in the inductor. The MOSFET turns off before the inductor saturates. At this time, the inductor releases its energy to the storage capacitor, C, and the load.

You can design a simple boost converter with the following conditions:  $V_{IN} = 9V, V_{OUT} = 18V, R_{LOAD} = 72\Omega, F = 1/$ T=62.5 kHz,  $\eta$ =70%, and  $\Delta V_{\text{DROP}}$ =50 mV, where F is the switching frequency,  $\eta$  is the efficiency, and  $\Delta\rm {V}_{\rm DROP}$  is the output ripple voltage. You can calculate the on-time, current, ramp-down time, and the total period in terms of inductance:

$$
\frac{2LV_{\text{OUT}}^2}{R_L^{\text{H}}V_{\text{IN}}^2} = t_{\text{ON}} = 0.1587 \text{L}.
$$
\n
$$
\frac{V_{\text{IN}}}{V_{\text{OUT}} - V_{\text{IN}}} t_{\text{ON}} = t_R = 0.1587 \text{L}.
$$
\n
$$
\frac{t_{\text{ON}} + t_R}{n} = T = 0.4535 \text{L}.
$$

Then, you calculate the peak current through the inductor and the inductance value:

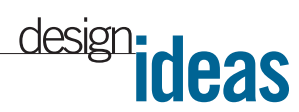

$$
\frac{V_{IN}}{L}t_{ON} = I_{PEAK} = 1.428A.
$$

 $L = 35.28 \mu H \approx 33 \mu H$ .

Finally, you calculate the capacitance based on the ripple voltage:

$$
\frac{I(T-t_R)}{\Delta V_{\text{DROP}}} = C = 208 \, \mu \text{F} \approx 220 \, \mu \text{F}.
$$

Note that the design is slightly altered to use readily available components, by using a 33-µH inductor and a 220-µF capacitor. The difference in the inductor value is absorbed in the dead time, as is the power loss.

The control circuit can take many forms, especially if you choose a device such as the PIC16C782 microcontroller. This device integrates a built-in analog peripheral set, diverse analog visibility, and a mixed-signal PWM block. The control circuit in **Figure 3** demonstrates

how the analog and pulse-width modulation is contained within the PIC16C782, with the exception of the FET driver. This control circuit combines analog current control and firmware voltage control. The interesting part is the firmware, which is direct-

ly in the voltage-feedback path of the control loop. Through firmware, you can alter the dynamics of the control loop by changing the functions within the program. You may be able to design an adaptive power-control system by adjusting the phase and gain to meet the desired needs of a system.

Firmware placement within the control loop is not the only possibility; you could use a combination of firmware and hardware to monitor the system. Be-

cause the analog information is visible

and the analog functions are controllable within the PIC16C782 device, you can monitor an active system for performance and function. In essence, the system can have self-diagnostic capabilities to check stability, load, input and output conditions, or anything else a system may require.You can also obtain Information

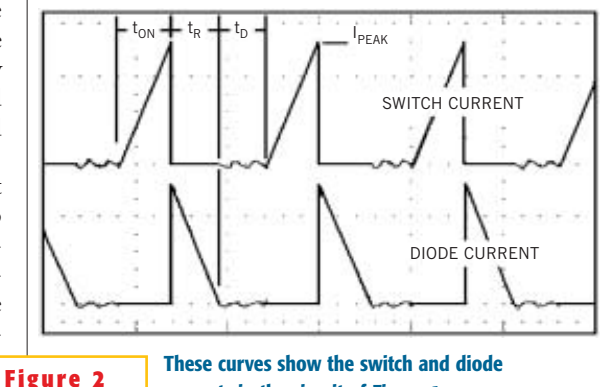

**currents in the circuit of Figure 1.**

change the functions without changing hardware. This approach eases experimentation; you simply changing firmware rather than spending hours in the lab adding or changing parts.

**Figures 4** and **5** are oscilloscope photos from a working example of the boost converter implementing the basic topol-

> ogy in **Figure 1** and the control block in **Figure 3**. The peak current in the inductor is 0.3 mV $\times$ 0.2 $\Omega$ = 1.5A (**Figure 4**). The ontime is approximately 5.9 -sec. The output voltage is 18V into a 72 $\Omega$  load (Fig**ure 5**). The efficiency is approximately 90%. These boost-converter design and

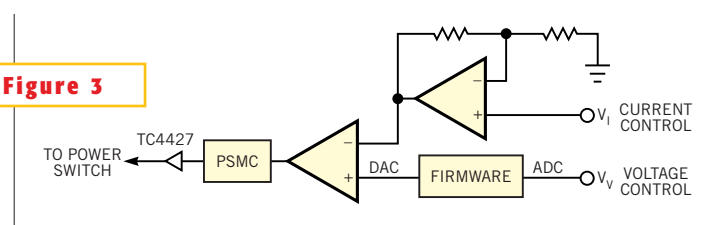

**A microcontroller contains all the elements necessary for boost-converter control.**

> about the system, through a serial port or some other means, by routing the data to a terminal or computer display. Even better, the firmware allows the design to

control ideas are just a few of the many possible ones using a PIC16C782 device.

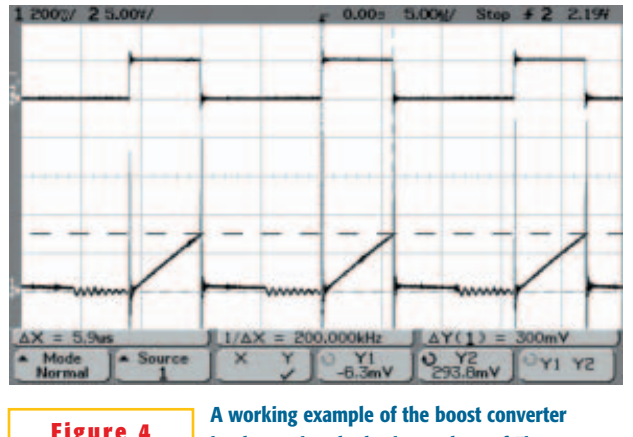

**implementing the basic topology of Figure 1 Figure 5 shows the duty cycle (top) and the current-ramp-down waveform (bottom) for the circuit in Figure 1.**

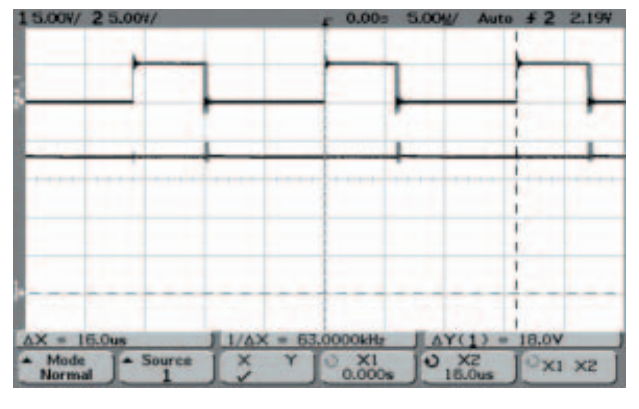

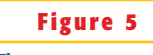

**The example shows the duty cycle (top) and the output voltage (bottom) of the circuit in**

**Figure 1.**